# The Open Video Project: Redesigning a Digital Video Digital Library

Gary Geisler, Simmons College
 ASIST Information Architecture Summit
 February 28, 2004

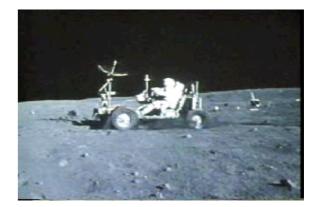

-

### Introduction

- Background of the Open Video Project
- Redesigning the Open Video digital library
- Results of the redesign process
- Future work

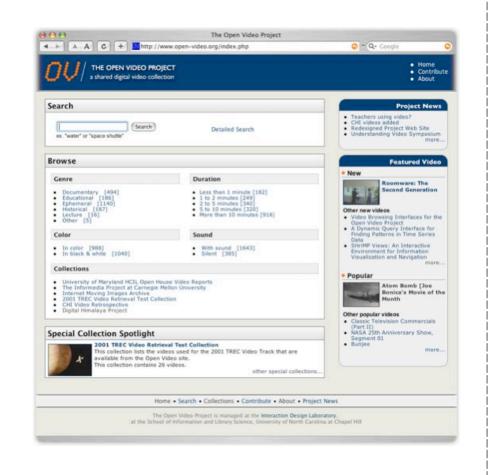

3

| đ                             |                                                                           | a and the first state of a second state of a second state of a sec |
|-------------------------------|---------------------------------------------------------------------------|----------------------------------------------------------------------------------------------------|
| Video Reposito                | · · · · · · · · · · · · · · · · · · ·                                     |                                                                                                    |
| Relative information when     | a signined values arguments by order sing our of more spacey controls but | -                                                                                                    |
| Video title:                  | Forigan X                                                                 |                                                                                                    |
| Color:<br>History sealer alto |                                                                           |                                                                                                    |
| Hadman number of th           | 1000                                                                      | -                                                                                                    |
|                               | FORMAT                                                                    |                                                                                                    |
| Search Results                |                                                                           |                                                                                                    |
| Video Data                    | Value Hile Kar<br>Regional Donalis Format (1995)                          |                                                                                                    |
| Photo and                     | Segment 👪 🛛 M256-1 45364                                                  | DOF 741 21                                                                                                    |
| 2 Q                           | 2 C C C C C C C C C C C C C C C C C C C                                   | A 14 32 B 4                                                                                                    |

### **History of the Open Video digital library**

- Expected primary audience: Digital video researchers needing content for research
- Late 1999: Web site offered 120 videos in MPEG-1 format
  - Segments from 8 different video programs
  - Sources: U.S. government agencies -National Archives and NASA
  - About 12 hours of content

Δ

| in Stars & an address in | and the second second second second second second second second second second second second second second second                                                                                                    | 1                                                                                                    | 💌 🐔 " Mark Base                                                                                                    |
|--------------------------|----------------------------------------------------------------------------------------------------|----------------------------------------------------------------------------------------------------|----------------------------------------------------------------------------------------------------|
|                          |                                                                                                    |                                                                                                    |                                                                                                    |
|                          | Contraction in the local division of the local division of the loc                         | and the second second                                                                                                    |                                                                                                    |
|                          |                                                                                                    |                                                                                                    | 1                                                                                                    |
|                          |                                                                                                    |                                                                                                    | freik te startike                                                                                                    |
|                          |                                                                                                    |                                                                                                    | ALL A LEADER                                                                                                    |
|                          |                                                                                                    |                                                                                                    |                                                                                                    |
| Origen •<br>Receive •    |                                                                                                    |                                                                                                    |                                                                                                    |
| 34 segment               | N                                                                                                    |                                                                                                    |                                                                                                    |
|                          |                                                                                                    |                                                                                                    |                                                                                                    |
| Tides lognes             | c Bread-oil Date                                                                                                    | in The Stee Of Ro.                                                                                                    | Destination in the                                                                                                    |
| Delevis Degeneral I      | - <b>9</b> D                                                                                                    | 6.1                                                                                                    | 19.8                                                                                                    |
| Dalaria (Sugaran I)      |                                                                                                    | 9.1                                                                                                    | 30.67                                                                                                    |
| Delete Departs I         |                                                                                                    |                                                                                                    | 12.H                                                                                                    |
|                          | 275                                                                                                    |                                                                                                    | 10.21                                                                                                    |
|                          | Tile - Bri<br>Cile - Bri<br>Cile - Bri<br>Cile - Bri<br>Cile - Bri<br>Status - Second<br>Die - Bri<br>Die - Briten - Bri<br>Die - Briten - Briten - Brite | Tele - Breine, South Dalais<br>Cale - A<br>Dalais - A<br>Dalais | Tille - Britten, Sandt Dakots<br>Colors -<br>Dar 1 -<br>Dar 1 -<br>Dar 1 -<br>Dar 1 -<br>H sugness<br>H sugness<br>Talsa - Sanda<br>H sugness<br>H sugness<br>H sugne |

| Diff. Terry Terry Terry Terry Terry                                                                                                    | 1                                                                                                    |
|----------------------------------------------------------------------------------------------------|----------------------------------------------------------------------------------------------------|
| an 😥 the free spectrum and a spinite step                                                                                                    | 2 100                                                                                                    |
| HE OPEN VIDEO PROJECT                                                                                                    |                                                                                                    |
| Find Makes   C                                                                                                    | adallada Valeo 🕴 Propet Info                                                                                                    |
| The dyan video Probet is a shared digital ideo reportery and test,<br>solution instanted to need of instantiation is a web sensity<br>and areas instantiation digital idea. The Cyan video substation surveys<br>certains index or instantiation for likelt digitant index segments.<br><b>Report Romy Contents</b><br>Content solutions of the Disor Video solution:<br>• Each distribution video segments<br>• exception of the Disor Video solution:<br>• start distribution video solution:<br>• start distribution video solution video solution:<br>• start distribution video solution:<br>• start distribution video solution:<br>• start distribution video solution video solution vid | Braginal Nation<br>Brannal Antibut Satisfied Factoria<br>Brannal Antibut Satisfied Factoria<br>Brann State Satisfied<br>Part Maximum Satisfied<br>Part Maximum S |
| <ul> <li>angewents mange in duration from \$51.00.00 to \$50.07.00.</li> </ul>                                                                                                    |                                                                                                    |
| Chest and the Open Votes Special Collections                                                                                                    |                                                                                                    |
| Home ( Annexe ) Search ( Cantolhular ) Hispard In                                                                                                    | A Lines                                                                                                    |
| The Open Table Triplet is paragraph of the <b>Index willion densign Subservices</b><br>Laborary Donards, Distribution of Charlos and Dep                                                                                                    | e Be Dhani e Bahanakin wel<br>Chi                                                                                                    |
|                                                                                                    | -                                                                                                    |
|                                                                                                    | interest and                                                                                                    |

### History of the Open Video digital library

- 2000: Substantial contributions build content to 222 videos, 40 hours
  - CMU's Informedia Project
  - Rick Prelinger's ephemeral film collection
- 2001: More contributions from previous and new contributors build collection
  - **1500 videos**
  - MPEG-1, MPEG-2, and MPEG-4 formats

- Current status of the Open Video digital library
  - 3 2004: Broad range of topics, format, style, time periods
    - Currently 2039 videos, half a terabyte
  - Target audience: Researchers, educators, multimedia artists, students, general Web users looking for entertainment

| Genre                                                                           |                                      | Duration                                                                                      |                                 | Color        |             | Sound                |             | Format                                  |                           |
|---------------------------------------------------------------------------------|--------------------------------------|-----------------------------------------------------------------------------------------------|---------------------------------|--------------|-------------|----------------------|-------------|-----------------------------------------|---------------------------|
| Documentary:<br>Educational:<br>Ephemeral:<br>Historical:<br>Lecture:<br>Other: | 494<br>186<br>1140<br>187<br>16<br>5 | Less than 1 min.<br>1 to 2 minutes<br>2 to 5 minutes<br>5 to 10 minutes<br>More than 10 mins. | 182<br>249<br>340<br>320<br>918 | Color<br>B&W | 988<br>1040 | With sound<br>Silent | 1643<br>385 | MPEG-1<br>MPEG-2<br>MPEG-4<br>QuickTime | 1403<br>1067<br>409<br>34 |

6

### Open Video research thread

- 2001 to 2004: Three-year National Science Foundation grant (Interactive Systems Program - NSF Grant IIS 0099638)
- Focus of grant work: Create and evaluate highly interactive user interfaces for digital video

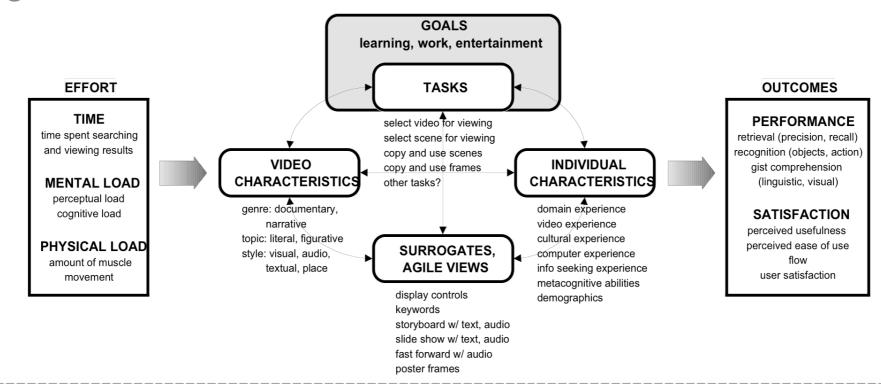

### Open Video research thread

Completed user studies include:

- Comparison of storyboards, slideshows, fastforwards
- Comparison of four different fastforward speeds
- **Text versus visual surrogates**
- Feature metadata versus text transcript metadata

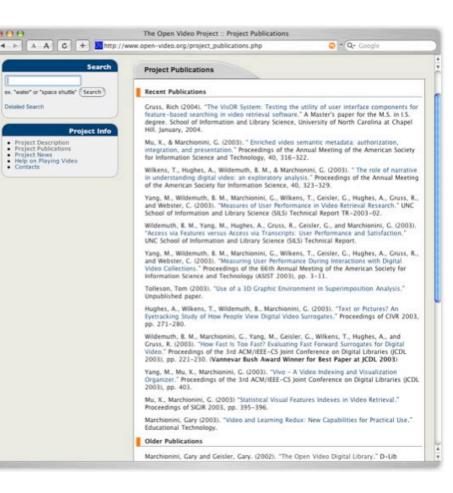

### open-video.org/project\_publications.php

 $\oplus$ 

8

### Project goals include both:

- Conducting research on range of issues associated with information seeking interfaces and digital libraries
- Developing and managing a publicly accessible digital library of digital video

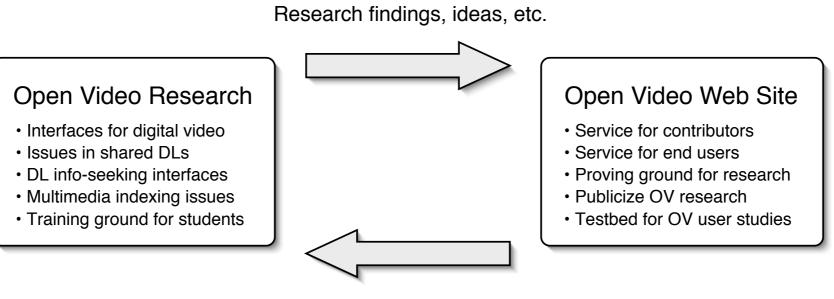

Data from transactions, surveys, etc.

# **Redesigning Open Video**

Motivation for the redesign

- Recognized limitations of current site
- Desire to make site more standardscompliant
  - Use CSS for layout instead of nested HTML tables
  - Use CSS for style instead of embedded HTML
- Generally, integrate ideas of information architecture community to improve usability, performance, extensibility of site

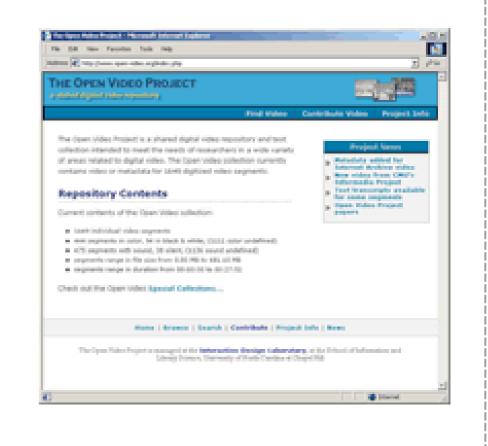

### Stages in the redesign process

- 1. Brainstorm and develop prioritized list of user requirements
- 2. Generate user personas
- 3. Design conceptual models
- 4. Implement redesigned site

| Requirement                                                                                                    | Priority | Comments/Issues                                                                                                    |
|----------------------------------------------------------------------------------------------------|----------|----------------------------------------------------------------------------------------------------|
| Access the busic, free test search at any time     Capability to perform and sourced search with multiple attributes:                                                                                                    | 5 5 4 2  | Integrated with matchead or global navigation?     Choose default number based on design of results page     Color and Brightness depend on generating data for all |
| Gather video based on visual features         o Faces I Superimposition I Color I Brightness         View relevant, bubbled-up content (e.g., 5 most popular searches)         Preview number of hits during search formulation | 3<br>2   | segments; visual color vectors <ul> <li>Technical challenge – need to cache hits by attribute values</li> </ul>                                                     |
| Gather video by herowing, using various categories: O Date Gene Daration Color Sound                                                                                                    | 5        |                                                                                                    |
| <ul> <li>Prioritize and customize display of returned data (sort by attribute; select<br/>number of hist to view by page)</li> <li>"Browse within" a displayed browse section by other attribute<br/>categories</li> </ul>      | 2        | <ul> <li>If you browse on "Documentary" section would let you<br/>browse by Documentary and the other non-Genre categorie</li> </ul>                                |
| <ul> <li>Gather video using Special Collections</li> </ul>                                                                                                    | 5        |                                                                                                    |

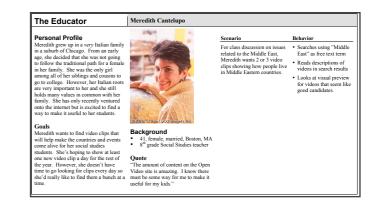

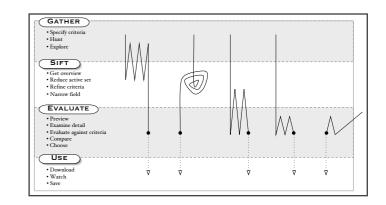

 $\oplus$ 

Gary Geisler 

Redesigning a Digital Video Digital Library
IA Summit '04

### Prioritized list of user requirements

| Re | quirement                                                                    | Priority | Comments/Issues                                                |
|----|------------------------------------------------------------------------------|----------|----------------------------------------------------------------|
| •  | Access a basic, free text search at any time                                 | 5        | Integrated with masthead or global navigation?                 |
| •  | Capability to perform an advanced search with multiple attributes:           | 5        |                                                                |
|    | • Free text terms                                                            |          |                                                                |
|    | o Genre                                                                      |          |                                                                |
|    | • Duration                                                                   |          |                                                                |
|    | • Format (MPEG-1, MPEG-2, etc)                                               |          |                                                                |
|    | • Production date                                                            |          |                                                                |
|    | o Color                                                                      |          |                                                                |
|    | o Sound                                                                      |          |                                                                |
|    | <ul> <li>Controlled vocabulary subject</li> </ul>                            | 4        | Choose default number based on design of results page          |
| •  | Prioritize and customize display of returned data (sort by attribute; select |          |                                                                |
|    | number of hits to view by page)                                              | 2        | Color and Brightness depend on generating data for all         |
| •  | Gather video based on visual features                                        | 3        | segments; visual color vectors                                 |
|    | <ul> <li>Faces   Superimposition   Color   Brightness</li> </ul>             | 2        | • Technical challenge – need to cache hits by attribute values |
| •  | View relevant, bubbled-up content (e.g., 5 most popular searches)            |          |                                                                |
| •  | Preview number of hits during search formulation                             |          |                                                                |
| •  | Gather video by browsing, using various categories:                          | 5        |                                                                |
|    | o Date                                                                       |          |                                                                |
|    | o Genre                                                                      |          |                                                                |
|    | • Duration                                                                   |          |                                                                |
|    | o Color                                                                      |          |                                                                |
|    | • Sound                                                                      |          |                                                                |
|    |                                                                              | 3        |                                                                |
| •  | Prioritize and customize display of returned data (sort by attribute; select |          |                                                                |
|    | number of hits to view by page)                                              | 2        | • If you browse on "Documentary" section would let you         |
| •  | "Browse within" a displayed browse section by other attribute                |          | browse by Documentary and the other non-Genre categories       |
|    | categories                                                                   |          |                                                                |
| •  | Gather video using Special Collections                                       | 5        |                                                                |

Gary Geisler ♦ Redesigning a Digital Video Digital Library ♦ IA Summit '04

### **OV** site users vary widely in individual characteristics:

\Lambda Age

- Soung, media-savvy to older people finding video with nostalgia value
- Technology experience
  - No experience with multimedia to video editors
- Individual goals
  - Learning, work, research, entertainment
- Specific tasks
  - Finding a known video, finding a specific type of scene or visual style, browsing for something fun to watch

### Create representative user personas that embody range of characteristics

### **The Educator**

### **Meredith Cantelupo**

#### **Personal Profile**

Meredith grew up in a *very* Italian family in a suburb of Chicago. From an early age, she decided that she was not going to follow the traditional path for a female in her family. She was the only girl among all of her siblings and cousins to go to college. However, her Italian roots are very important to her and she still holds many values in common with her family. She has only recently ventured onto the internet but is excited to find a way to make it useful to her students.

#### Goals

Meredith wants to find video clips that will help make the countries and events come alive for her social studies students. She's hoping to show at least one new video clip a day for the rest of the year. However, she doesn't have time to go looking for clips every day so she'd really like to find them a bunch at a time.

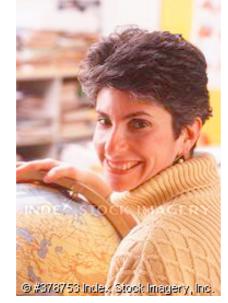

### Background

- 41, female, married, Boston, MA
- 8<sup>th</sup> grade Social Studies teacher

#### Quote

"The amount of content on the Open Video site is amazing. I know there must be some way for me to make it useful for my kids."

| C      | •    |
|--------|------|
| Scen   | arıa |
| Stella | 4110 |
|        |      |
|        |      |

For class discussion on issues related to the Middle East, Meredith wants 2 or 3 video clips showing how people live in Middle Eastern countries.

- Behavior
  - Searches using "Middle East" as free text term
  - Reads descriptions of videos in search results
  - Looks at visual preview for videos that seem like good candidates.

Gary Geisler 

Redesigning a Digital Video Digital Library 

IA Summit '04

### The Casual Browser

### Brendan Dykstra

### **Personal Profile**

Brendan grew up in Lincoln, NE where his father was a mechanical engineer and his mother had an administrative job at the University of Nebraska. Though he doesn't consider himself an artist per se, Brendan has always liked having creative projects to keep him busy. He got a communications degree from the Univ. of NE where he had a part-time job doing technical support for the computer lab. He decided to move to Omaha so he could get out of Lincoln. He enjoys the diversity of people and entertainment in the city.

#### Goals

Brendan is looking for entertainment. He wants to find interesting/entertaining clips to help him pass the time at work. Since he has access to all the necessary hardware and software, he's also been playing with video editing. He's especially interested in finding clips that he can splice together to make entertaining collages that he emails to all his friends.

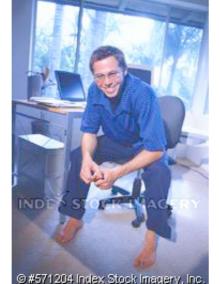

### Background

- 26, male, single, Omaha, NE
- Assistant Systems Administrator, Mutual of Omaha

#### Quote

"I 'd really like to find some cool video clips that'll give me and my friends a good laugh."

#### Scenario

On a slow day at work, Brendan decides he'd like to create a spoof advertisement for a fictitous product by splicing together pieces of old advertisements and other videos.

Brendan's friend April just started dating a new guy. Brendan remembers seeing a "teen film" on the site that talks about the "dangers" of physical/sexual liaisons between teens. He thinks it would be funny to send it to April as advice for her new relationship. He can't remember the title but he knows he'll recognize it if he sees it.

#### Behavior

- Searches "advertisement" as free text term
- Reads descriptions of videos in search results
- Looks at visual preview for videos that seem like good candidates.
- Brendan remembers that he saw the video while he was looking at films that had to do with "social something".
- Searches "social" as free text term.
- Scans results list to find a video with a posterframe he recognizes.

#### The Non-American Novice | Silvia Furnó

#### **Personal Profile**

Silvia has spent her whole life in Buenos Aires. Her father was a professor of Literature at the Universidad Nacional de la Plata and her mother owned a small art gallery. Silvia grew up with a great appreciation for the arts and decided at a very young age to pursue that path. She is in a committed relationship (but not married to) Gabriel Perosino, owner of a small art supply store. They have two children. She has used many mediums but has recently become interested in digital art, especially video. She knows very little about computers, the internet, or digital video. Because much of her time is devoted to raising her two children, she has only a few hours a weak to explore computers and digital video. She has just found the Open Video site but hasn't had time to look through it at all.

#### Goals

Silvia wants to learn about digital video and eventually try to make her own digital video art. She doesn't have much time or attention to devote to the task so most of her time on the site will be idly browsing. However, when she does get a block of time, she is very focused and needs to make the most of it.

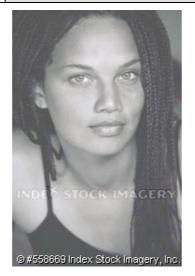

#### Background

- 31, female, committed, Buenos Aires, Argentina
- Artist and adjunct art professor at Universidad de Buenos Aires

#### Quote

"The amount of content on the Open Video site is amazing. I know there must be some way for me to make it useful for my kids."

#### Scenario

For class discussion on issues related to the Middle East, Meredith wants 2 or 3 video clips showing how people live in Middle Eastern countries.

### • Searches using "Middle

Behavior

- East" as free text term
- Reads descriptions of videos in search results
- Looks at visual preview for videos that seem like good candidates.

Gary Geisler ♦ Redesigning a Digital Video Digital Library ♦ IA Summit '04

## **Redesigning Open Video**

### Conceptual model

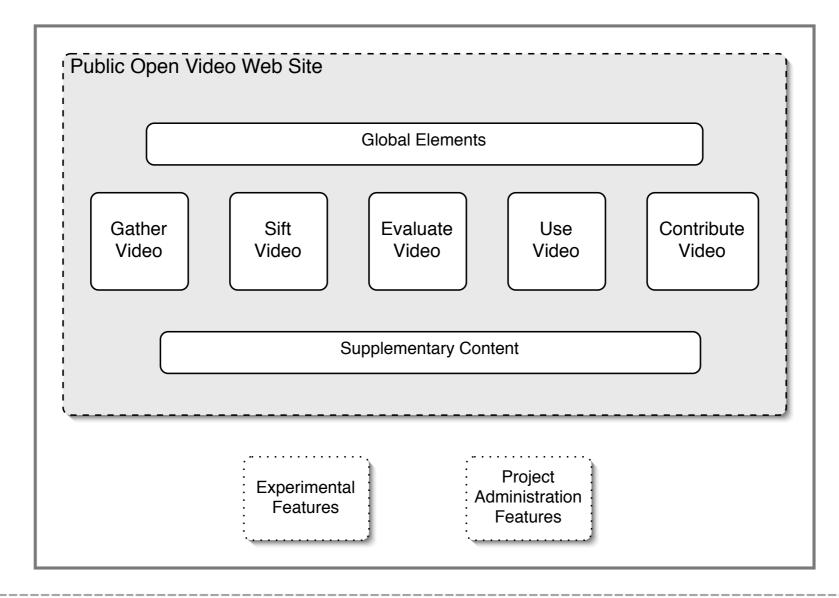

## **Redesigning Open Video**

### Conceptual model

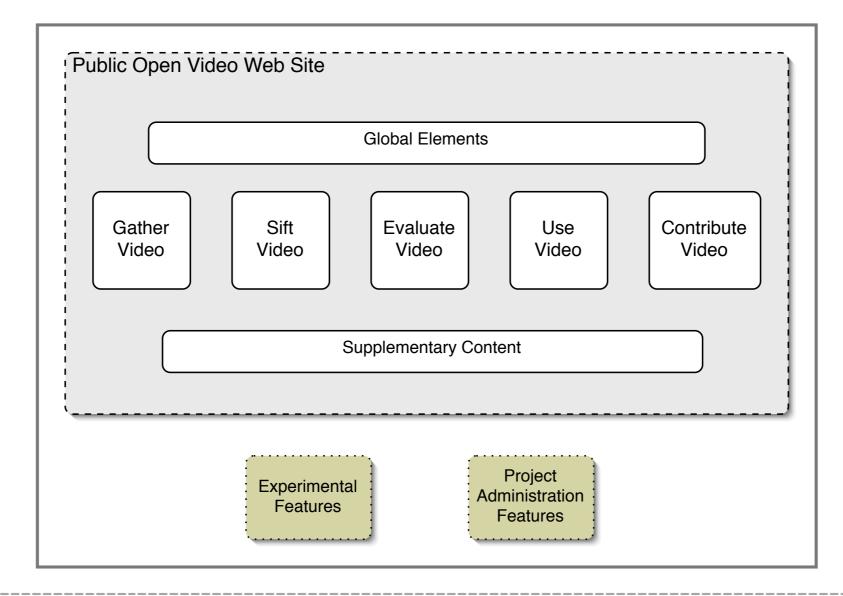

Gary Geisler 

Redesigning a Digital Video Digital Library 

IA Summit '04

# **Redesigning Open Video**

### Conceptual model

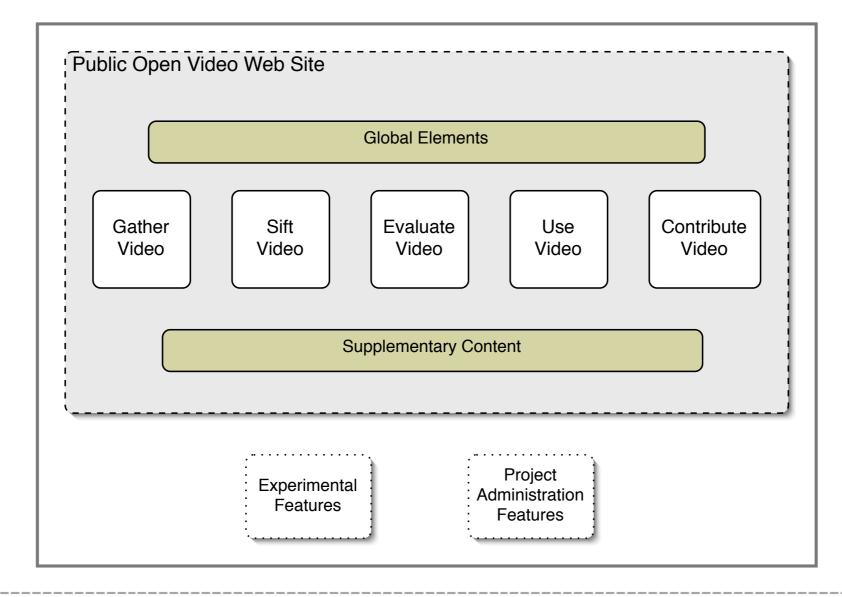

# **Redesigning Open Video**

### Conceptual model

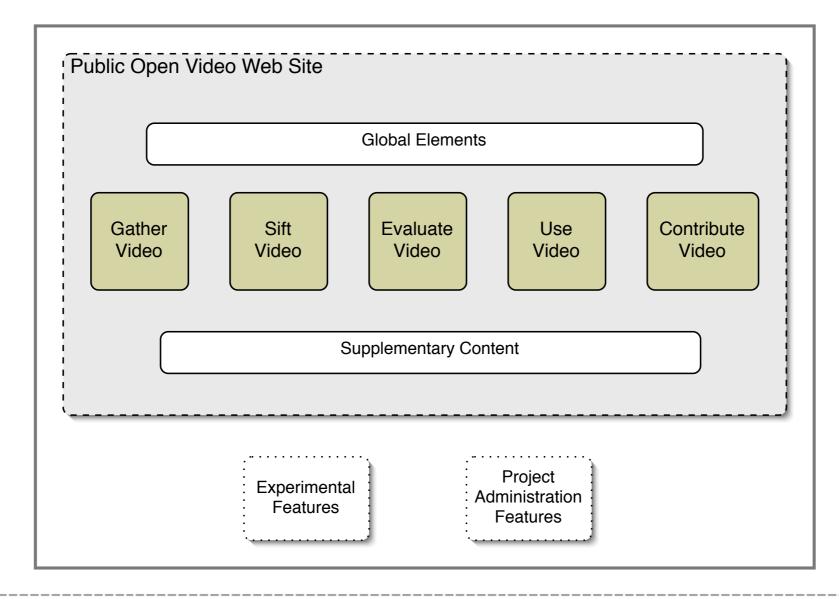

## **Redesigning Open Video**

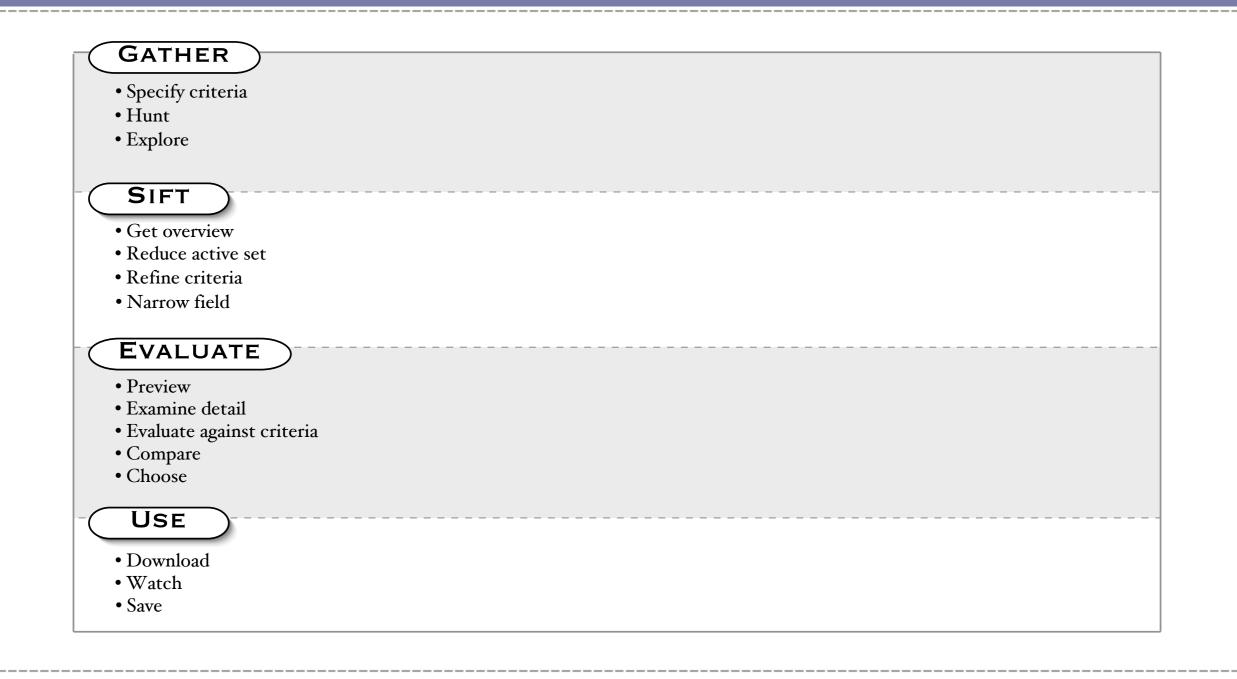

## **Redesigning Open Video**

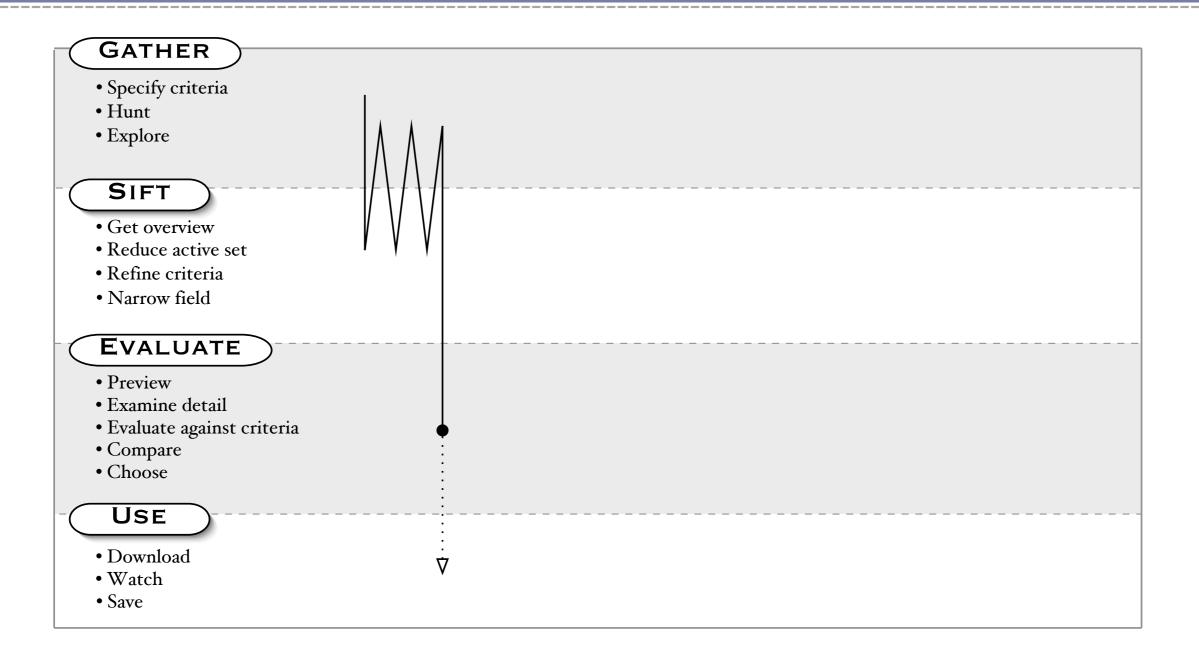

Ð

## **Redesigning Open Video**

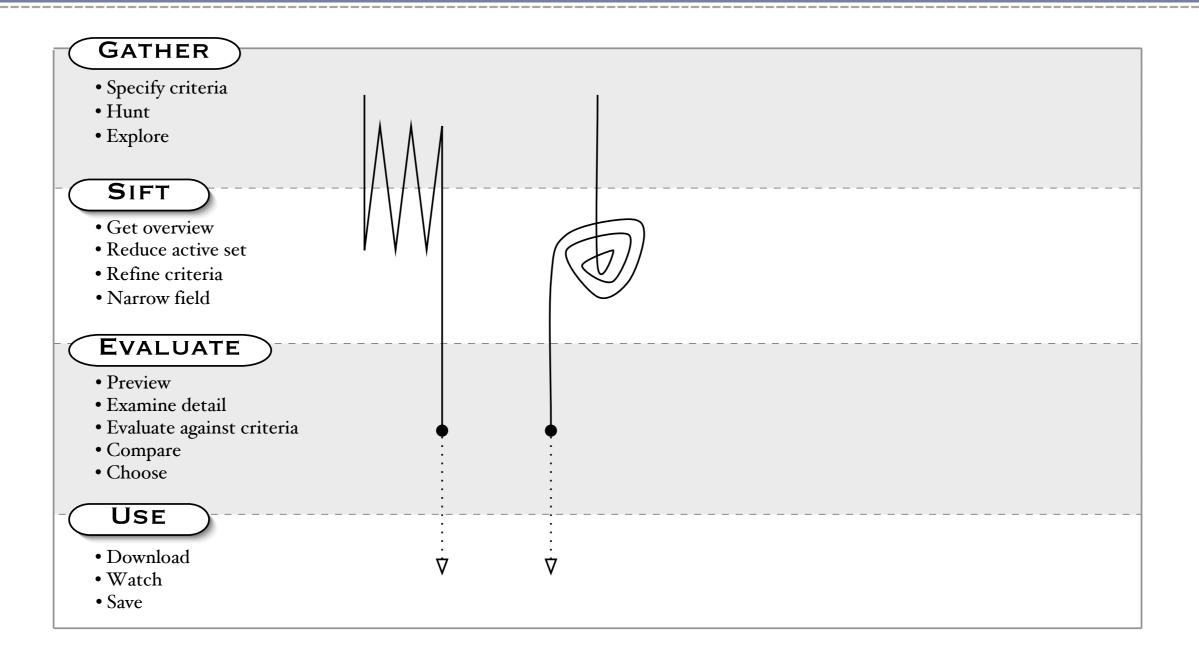

## **Redesigning Open Video**

23

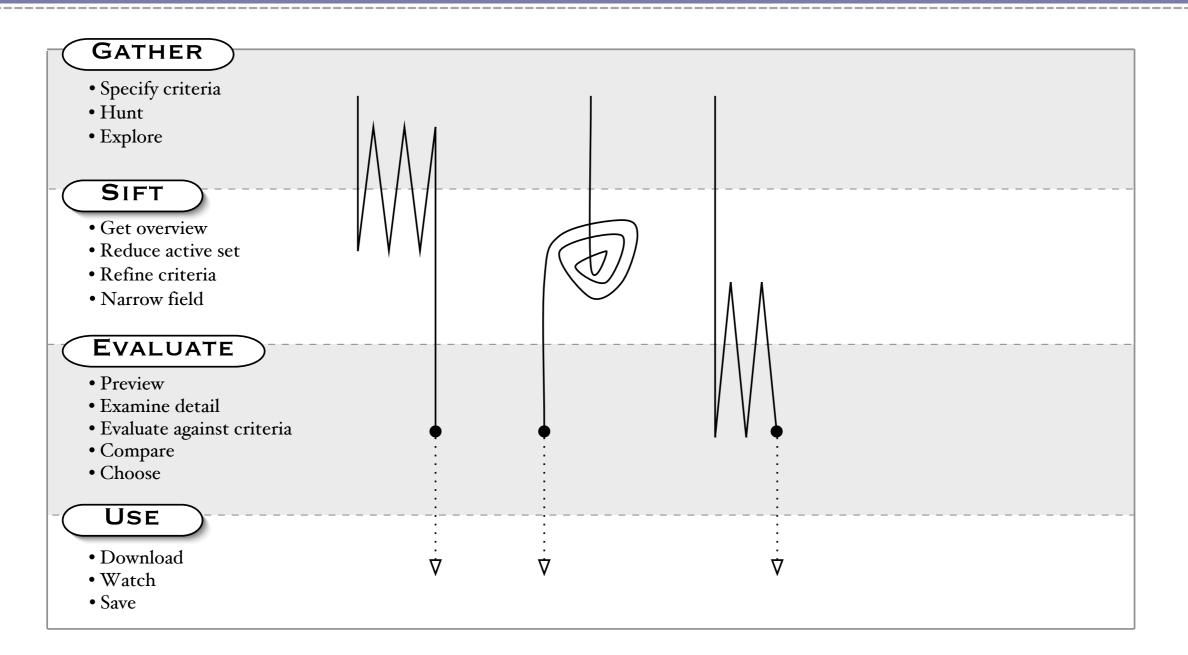

Gary Geisler ♦ Redesigning a Digital Video Digital Library ♦ IA Summit '04

## **Redesigning Open Video**

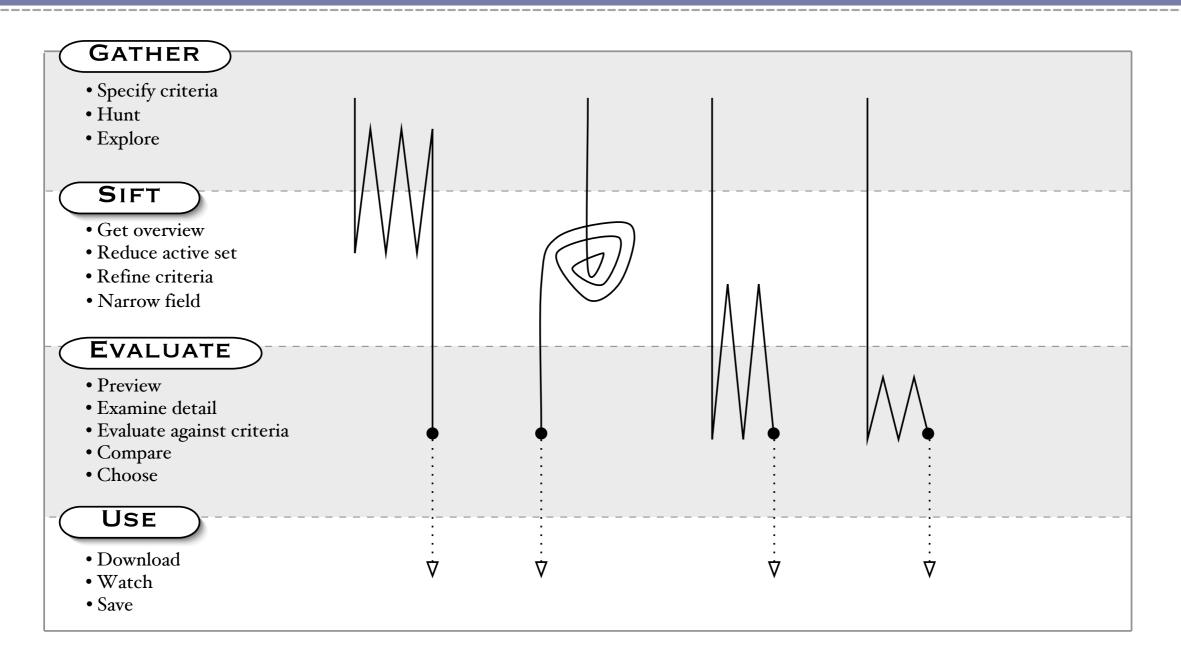

## **Redesigning Open Video**

25

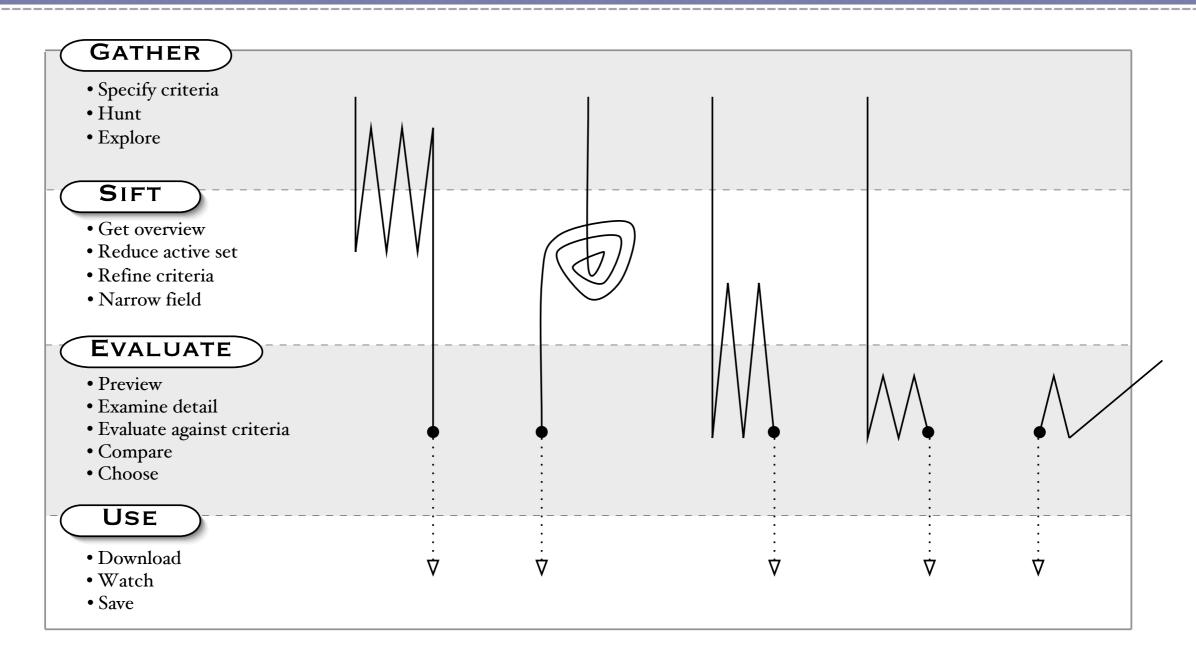

Gary Geisler ♦ Redesigning a Digital Video Digital Library ♦ IA Summit '04

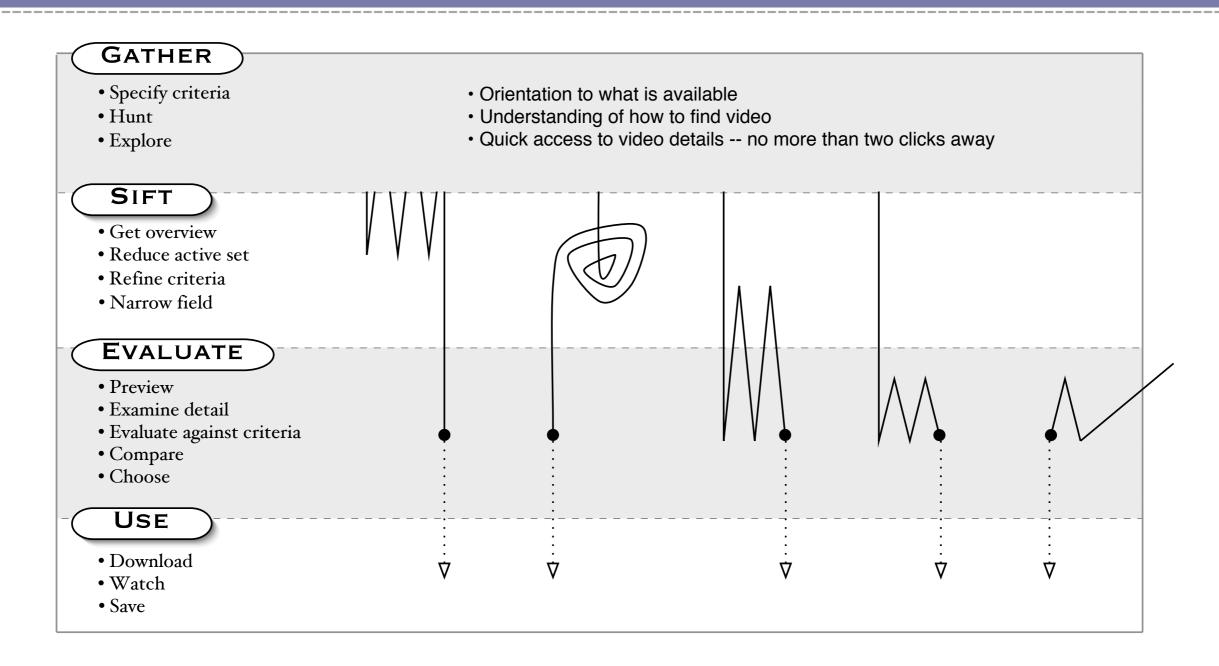

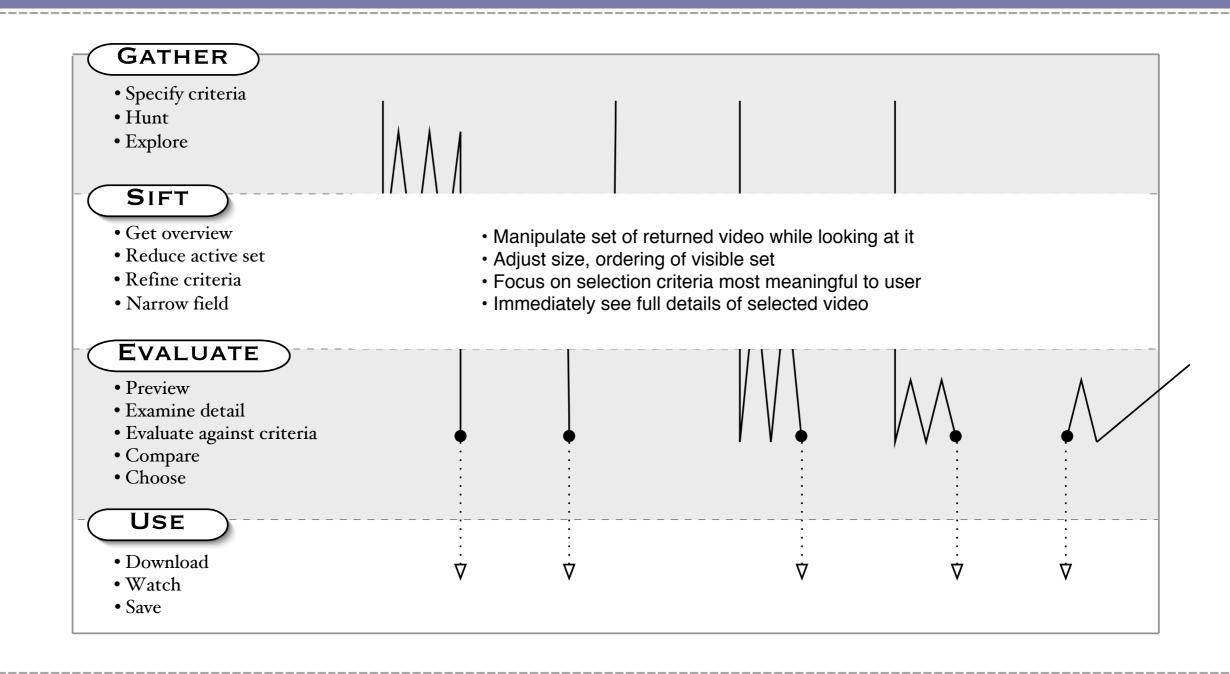

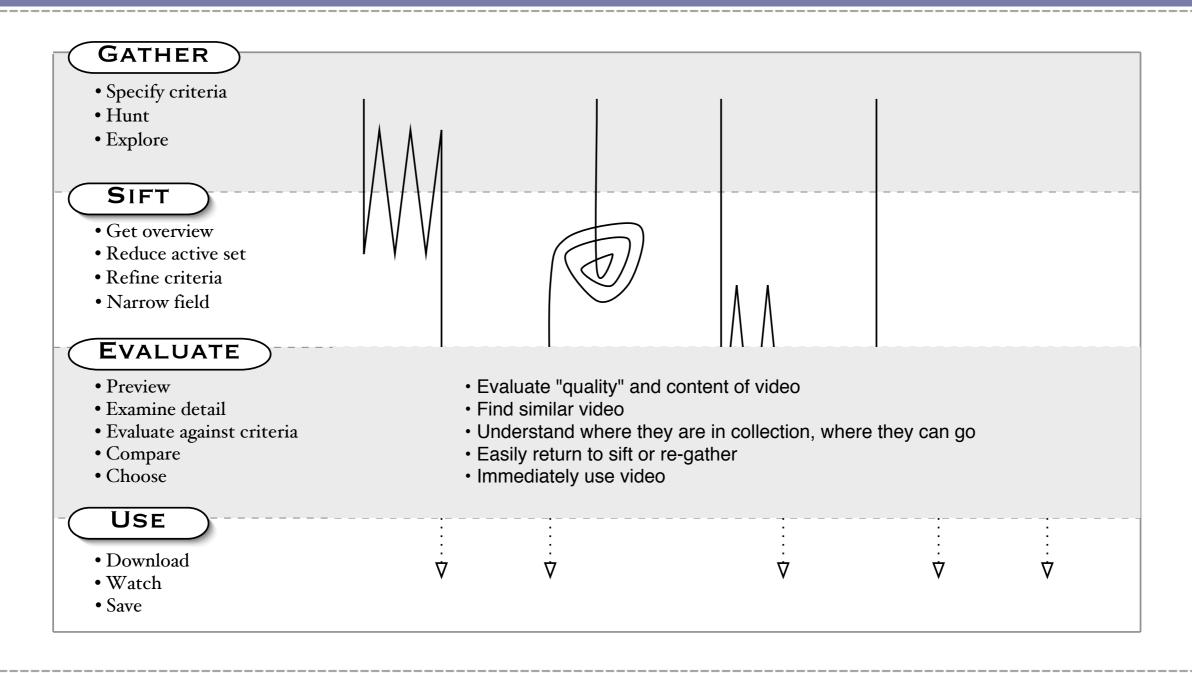

## **Redesigning Open Video**

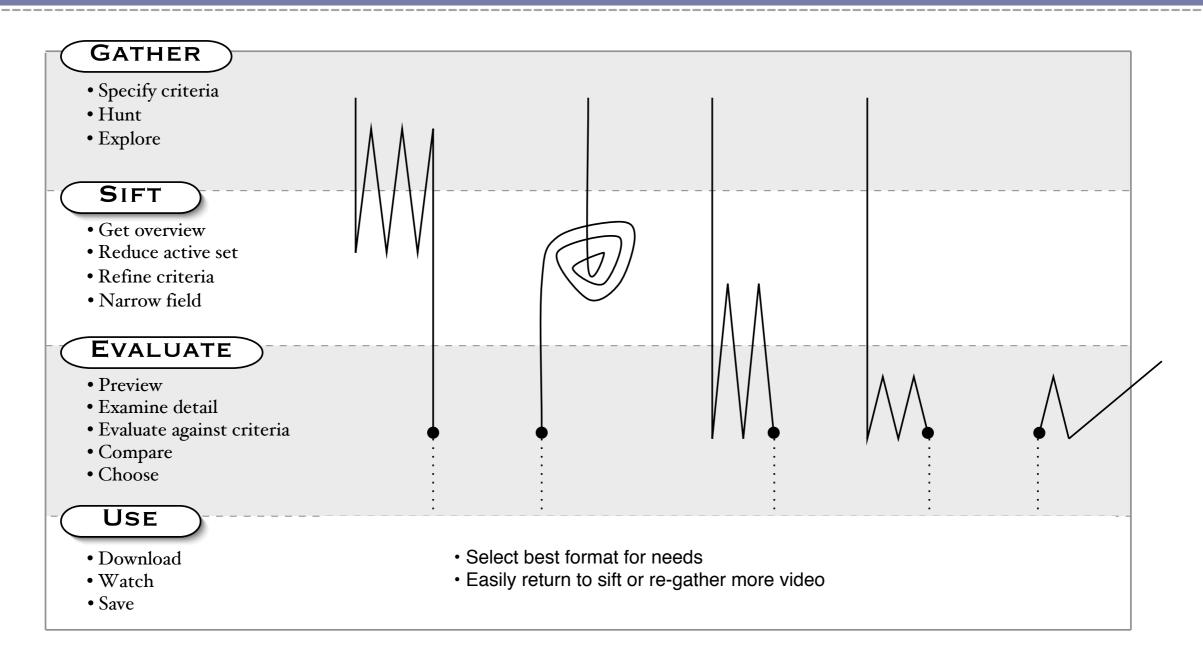

### Implementation

- 1. Created wireframes and generic functional pages to finalize layout
- 2. Developed visual style
- 3. Created CSS files to layout and style pages
- 4. Tweaked CSS for best compromise appearance and functionality in supported browsers

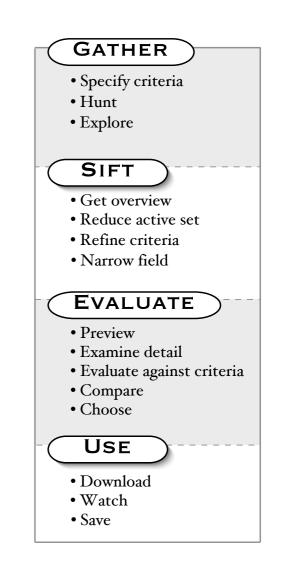

## **Results of the Redesign**

-

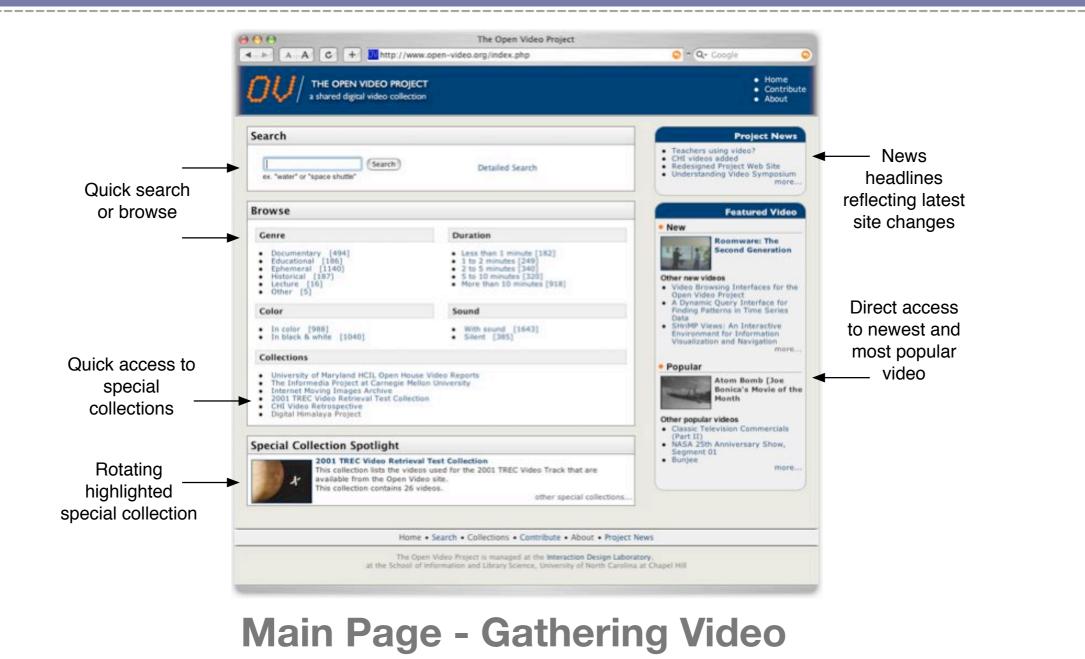

## **Results of the Redesign**

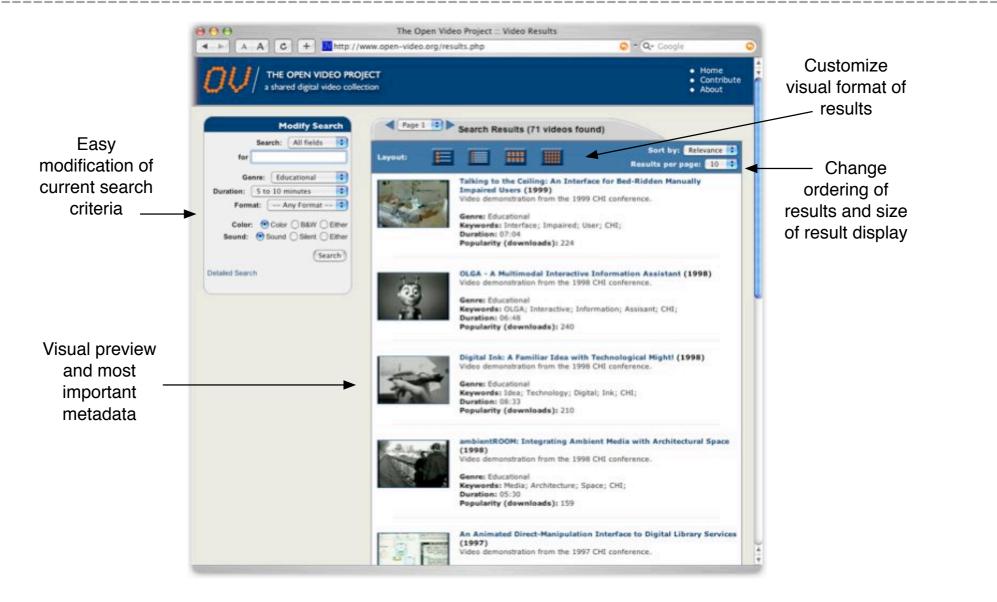

### **Search Results - Sifting Video**

Gary Geisler 

Redesigning a Digital Video Digital Library 

IA Summit '04

-

### **Results of the Redesign**

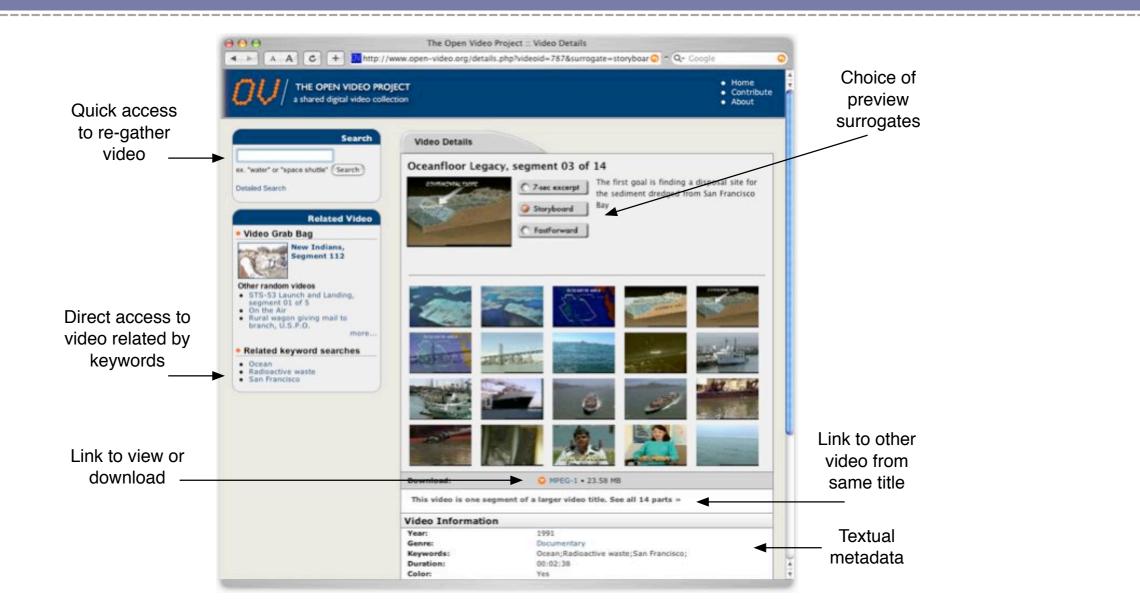

### **Details - Evaluating Video**

Gary Geisler ♦ Redesigning a Digital Video Digital Library ♦ IA Summit '04

Formal usability evaluation not yet done, but is in planning stage

Informal data:

- Positive reviews from variety of sources (NY Times Circuits, Yahoo Spotlight, Sydney Herald, etc.)
- Significant increase in user traffic at least 70,000 unique visitors since redesign
- Logged user activity showing use of new features

User activity in 4 months after redesign

- Activity from 9.05.2003 to 1.13.2004
- **Total of 69,589 'unique' visitors**
- Total of 140,135 downloads

| Page                           | Views   |
|--------------------------------|---------|
| Video Details                  | 348,974 |
| Search Results                 | 276,745 |
| Main                           | 150,622 |
| Popular Video                  | 61,429  |
| Special Collection Details     | 12,227  |
| New Video                      | 4,133   |
| Project Information            | 4004    |
| Detailed Search                | 3097    |
| Special Collections            | 3013    |
| Related Video                  | 2842    |
| Project News                   | 2427    |
| Random Video                   | 1835    |
| <b>Contributing Video Info</b> | 1503    |
| Help on Playing Video          | 1465    |
| Project Publications           | 521     |
| Browser Compatibility          | 390     |
| Project Contacts               | 334     |

### User activity in 4 months after redesign

Most activity occurs on three pages that support the gather, sift, and evaluate activities

| Page                       | Views   |
|----------------------------|---------|
| Video Details              | 348,974 |
| Search Results             | 276,745 |
| Main                       | 150,622 |
| Popular Video              | 61,429  |
| Special Collection Details | 12,227  |
| New Video                  | 4,133   |
| Project Information        | 4004    |
| Detailed Search            | 3097    |
| Special Collections        | 3013    |
| Related Video              | 2842    |
| Project News               | 2427    |
| Random Video               | 1835    |
| Contributing Video Info    | 1503    |
| Help on Playing Video      | 1465    |
| Project Publications       | 521     |
| Browser Compatibility      | 390     |
| Project Contacts           | 334     |

### User activity in 4 months after redesign

Finding video by popularity much more common than by lists of new or random video

| Page                           | Views   |
|--------------------------------|---------|
| Video Details                  | 348,974 |
| Search Results                 | 276,745 |
| Main                           | 150,622 |
| Popular Video                  | 61,429  |
| Special Collection Details     | 12,227  |
| New Video                      | 4,133   |
| Project Information            | 4004    |
| Detailed Search                | 3097    |
| Special Collections            | 3013    |
| Related Video                  | 2842    |
| Project News                   | 2427    |
| Random Video                   | 1835    |
| <b>Contributing Video Info</b> | 1503    |
| Help on Playing Video          | 1465    |
| Project Publications           | 521     |
| Browser Compatibility          | 390     |
| Project Contacts               | 334     |

### Which options do users use to sift search results?

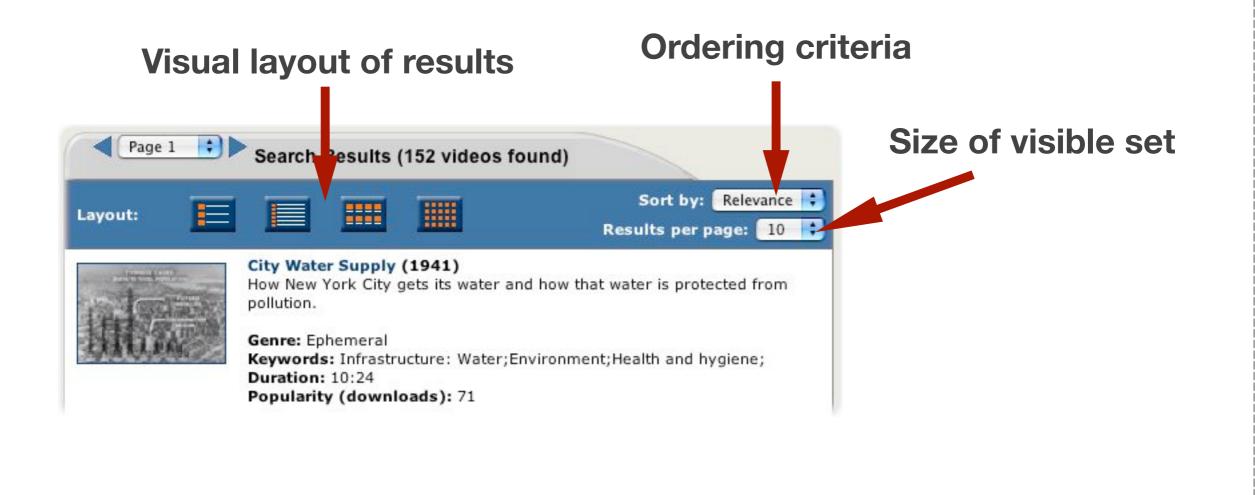

39

### Sifting options - User choice of visual layout of results options

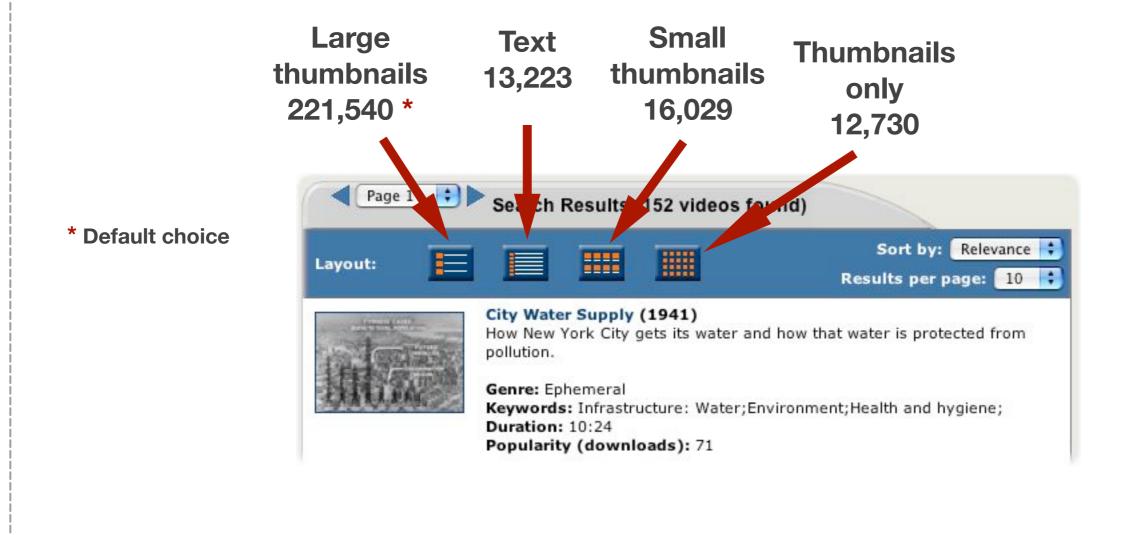

### Sifting options - User choice of ordering criteria of results

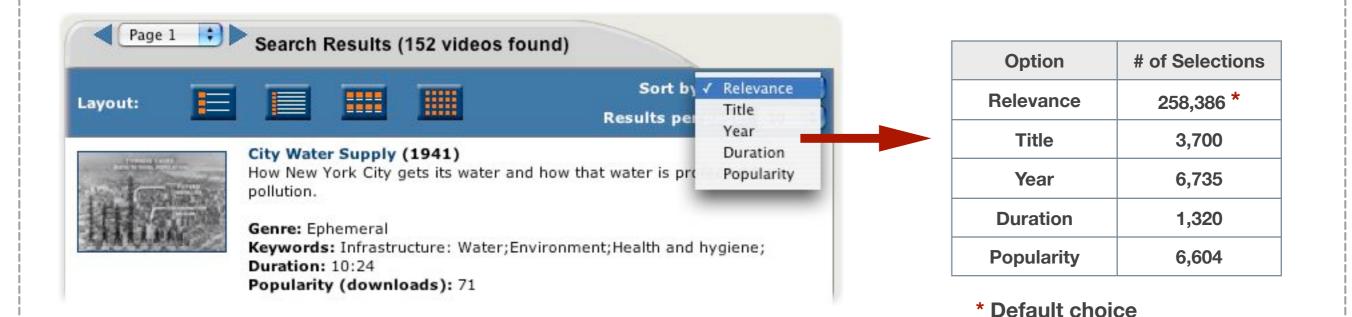

Gary Geisler 

Redesigning a Digital Video Digital Library 

IA Summit '04

### Sifting options - User choice of size of visible set of results

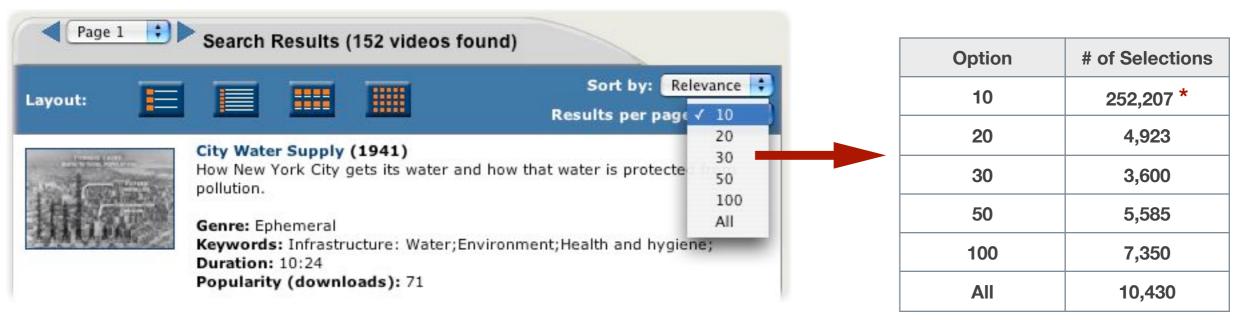

\* Default choice

## **Future Work**

- Redesign only incorporated our top priorities
- Provides foundation for adding relatively easily:
  - User profiles stored results display preferences, history of videos evaluated and downloaded, personal collections
  - Recommended related videos on video details page
  - More preview surrogate alternatives
  - Shared views of specific video or virtual collections of videos
  - More advanced search choices feature-based attributes

### **Project Team**

- Past and current Open Video team members contributing to the redesign work discussed in this presentation:
  - Anthony Hughes
  - Todd Wilkens
  - Gary Marchionini
  - Barbara Wildemuth
  - Meng Yang
  - Xiangming Mu
  - Richard Gruss
  - April Edlin
  - Tom Tolleson

## More Information

- Open Video Web Site: www.open-video.org
- Research publications: www.open-video.org/project\_publications.php

### Simmons contact:

Gary Geisler - geisler@simmons.edu

### **UNC contacts:**

- Gary Marchionini march@ils.unc.edu
- Barbara Wildemuth wildemuth@ils.unc.edu